## **D2000 WorkBook AddIn**

The extension **D2000\_WorkBook\_AddIn** is a tool, that facilitates creating a report using the extension [D2000 WorkBook.](https://doc.ipesoft.com/display/D2DOCV11EN/D2000+WorkBook)

**D2000\_WorkBook\_AddIn**consists of the file **D2000\_WorkBook\_AddIn.xla**, placed in the subdirectory **bin** in [the installation directory](https://doc.ipesoft.com/display/D2DOCV11EN/Installation+Directory+Structure) after installing of the D2000 system.

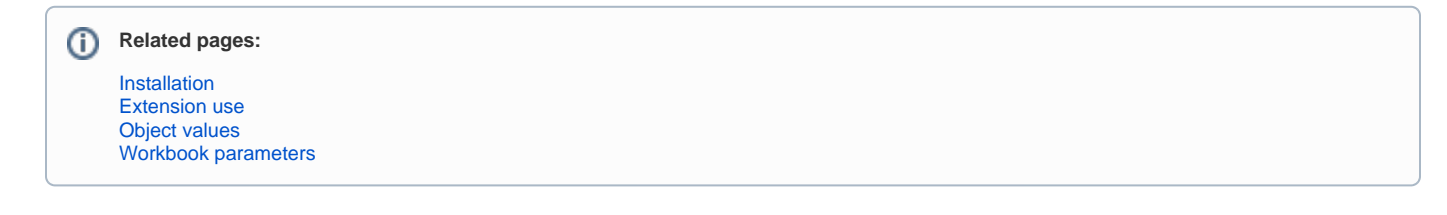